# **Accessibility Features and Accommodations**

- **Accessibility Features for All Students:** Features for all students, which will be available through the online delivery platform or may be externally-delivered by a Test Administrator.
- **Accessibility Features for All Students (identified in advance):** Features available to all students but provided to students who have a need identified ahead of the assessment.
- **Accommodations:** Supports for students with disabilities, English learners, and English learners with disabilities that increase access while maintaining a valid and reliable score.

### **Accessibility Features for all Students**

The following list are the accessibility features available to ALL students. These features are available through the online platform or may be externally-delivered by a Test Administrator or other adult on the summative assessments. Students should determine whether they wish to use the feature on an item-by-item basis, based on the features they use during instruction and in daily life.

#### **Accessibility Features for All Students**

- Audio Amplification
- Bookmark
- Blank scratch paper
- Eliminate answer choices
- General Administration Directions Clarified
- General Administration Directions Read Aloud and Repeated as Needed
- Highlight tool
- Headphones or Noise buffers
- Line Reader Mask Tool
- Magnification/ Enlargement Device
- Notepad
- Pop-up glossary
- Redirect student to test
- Spell check or external spell check device
- Writing tools

# **Accessibility Features Identified in Advance**

A relatively small number of students will require additional accessibility features for their particular needs (e.g., changing the background or font color on-screen, listening to text-tospeech for the mathematics assessments). Recent research suggests that providing too many tools on-screen may lead to ineffective use of the tools provided and/or an impact on a student's test performance. Furthermore, the on-off controls for these features might distract some students if they were shown on-screen or interfere with other features or accommodations. As an example, if a student does not regularly receive text-to-speech or other audio representations on their math textbooks during instruction, text-to-speech for mathematics on the assessments may distract a student or slow their pacing, possibly interfering with their performance. Based on the needs and preferences of the individual student, some accessibility features will be selected ahead of time by students in collaboration with educators.

#### **Accessibility Features Identified in Advance**

- Answer masking
- Color Contrast (Background/Font Color)
- Student Reads Assessment Aloud to Self
- Text-to-Speech for the Mathematics Assessments
- Human Reader or Human Signer for the Mathematics Assessments

#### **Administrative Considerations for All Students**

The principal or test coordinator may determine that ANY student can receive one or more of the following test administration considerations, regardless of the student's status as a student with a disability or EL. Administrative considerations must be identified for the student in the Student Registration/Personal Needs Profile.

- Small group testing
- Time of day
- Separate or alternate location
- Adaptive or specialized equipment or furniture
- Frequent breaks

## **Accommodations**

### **Accommodations for Students with Disabilities**

The following is a list of Presentation Accommodations for students with disabilities that describes changes in the assessment format and method in which the assessment is administered. Accommodations for students with disabilities must be pre-selected for the student prior to the test administration.

#### **Presentation Accommodations for Students with Disabilities**

- Assistive technology (non-screen reader)
- Screen reader version
- Hard copy Braille edition
- Tactile graphics
- Large print edition
- Paper based edition
- Closed Captioning of Multimedia on the ELA/Literacy Assessments
- ELA/Literacy Assessments, including items, response options, and passages
	- o Text-to-Speech
	- o American Sign Language (ASL) Video
- Human reader/Human signer
- American Sign Language (ASL) Video for the Mathematics Assessments
- Human Signer for Test Directions
- Braille note-taker
- Braille writer
- Calculation Device (on Calculator Sections of Mathematics Assessments)
- Calculation Device and Mathematics Tools (on Non-Calculator Sections of Mathematics Assessments)

### **Response Accommodations for Students with Disabilities**

The following are the RESPONSE ACCOMMODATIONS for students with disabilities that allow a student to respond to test items using different formats.

- **Assistive technology**
- **Braille note-taker**
- **Braille writer**
- Calculation device (on calculator sections)
- Calculation device and mathematics tools (on non-calculator sections)
- ELA/Literacy and mathematics selected response options
	- o Speech-to-text
	- o Human scribe
	- o Human Signer
	- o Assistive technology device
- **ELA/Literacy constructed response options** 
	- o Speech-to-text
	- o Human scribe
	- o Human Signer
	- o Assistive technology device
- Monitor test response
- Word prediction external device on ELA/Literacy assessment

### **Accommodations for English Language Learners**

The following accommodations are available to students with disabilities and English Language Learners:

- **Extended time**
- Word-to-word dictionary (student provided, English/ Native Language)
- Speech-to-text or human scribe (external device provided by student) for mathematics responses.
- General administration directions read aloud and repeated in student's native language (by Test Administrator)
- Written general test administration directions will be provided in the following languages: Spanish, Arabic, Navajo, Chinese Mandarin, Vietnamese, Portuguese, Polish, Haitian Creole, Urdu, and Russian. If written general test administration directions are not available in the student's native language, a local translator fluent both in English and the student's native language may translate and read the directions in the language of the student.
- General administration directions clarified in student's native language (by Test Administrator)
- Online transadaptation of the Mathematics Assessment in Spanish
- **Paper-based edition of the Mathematics Assessment in Spanish**
- **Large print edition of the Mathematics Assessment in Spanish**
- **Text-to-speech for the Mathematics Assessments in Spanish**
- Human reader for the Mathematics Assessments in Spanish (or other languages)

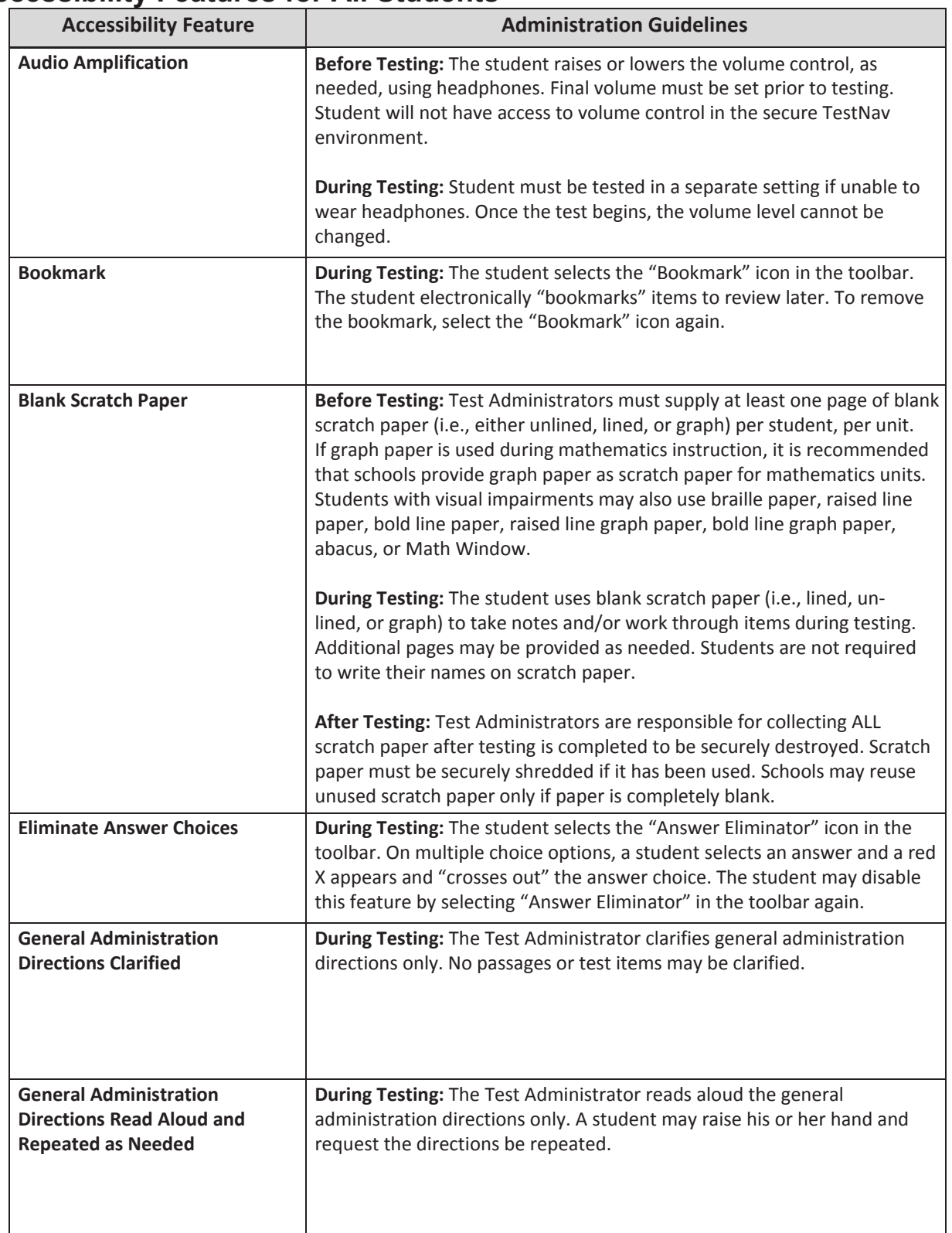

#### **Accessibility Features for All Students**

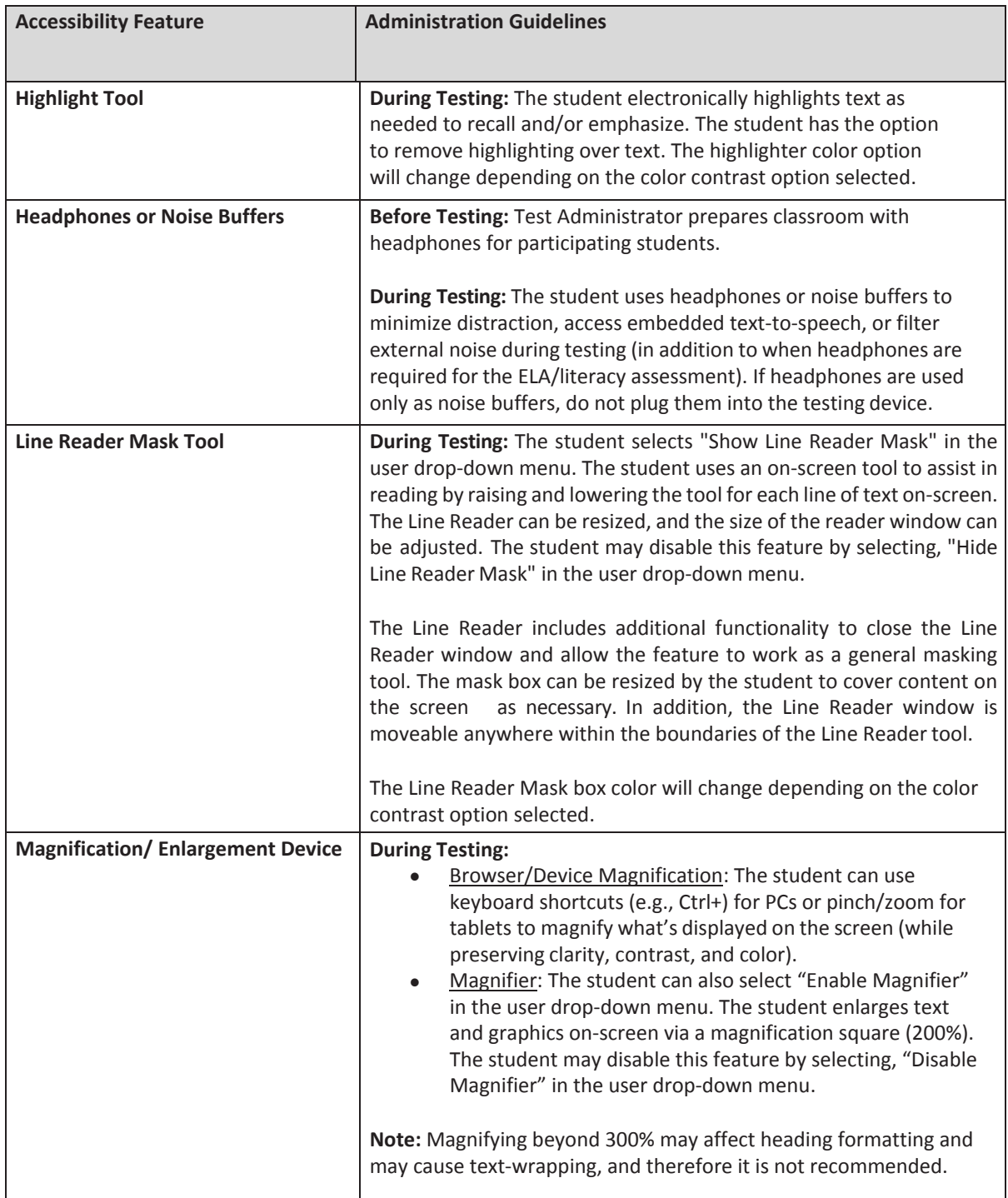

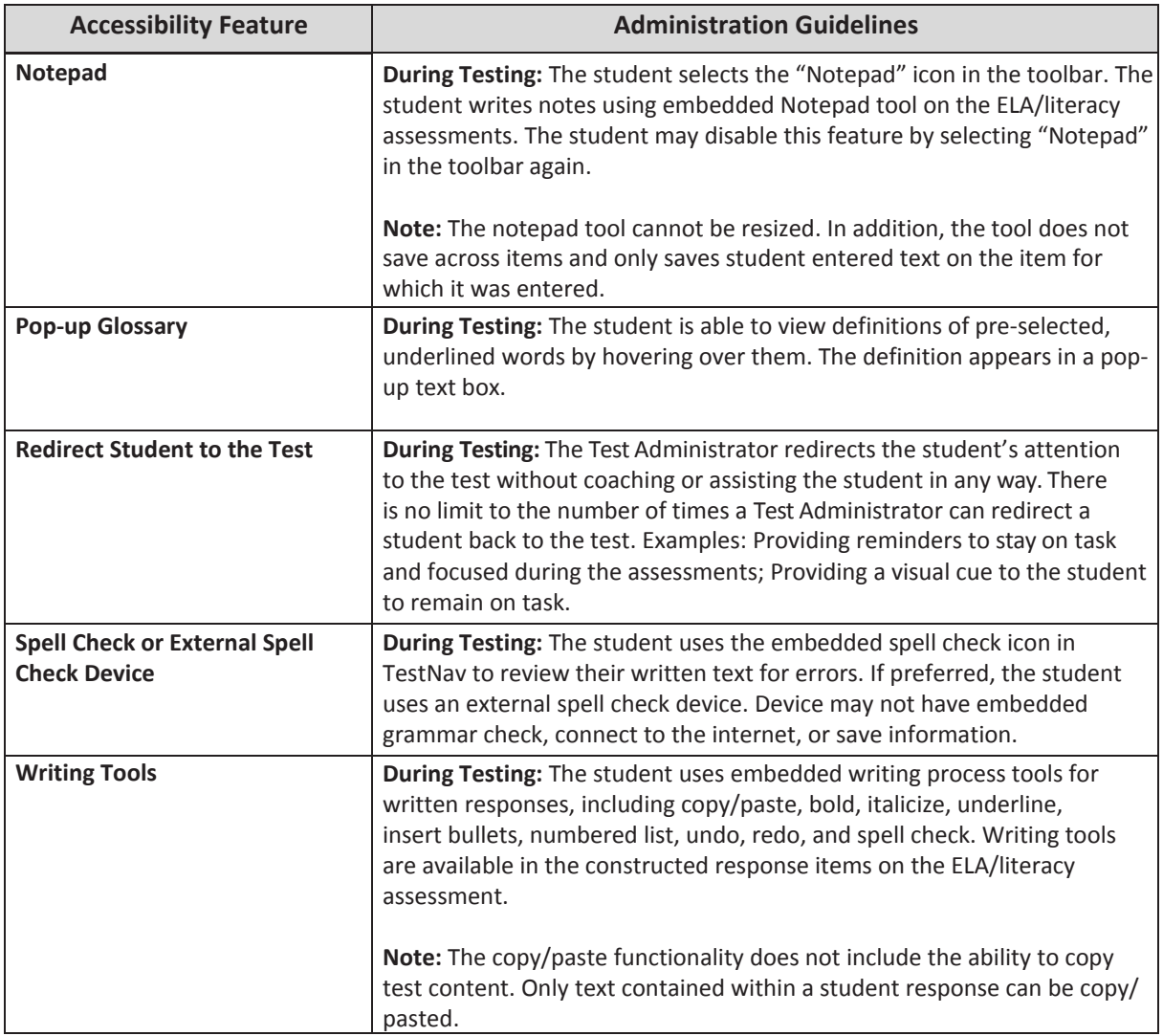

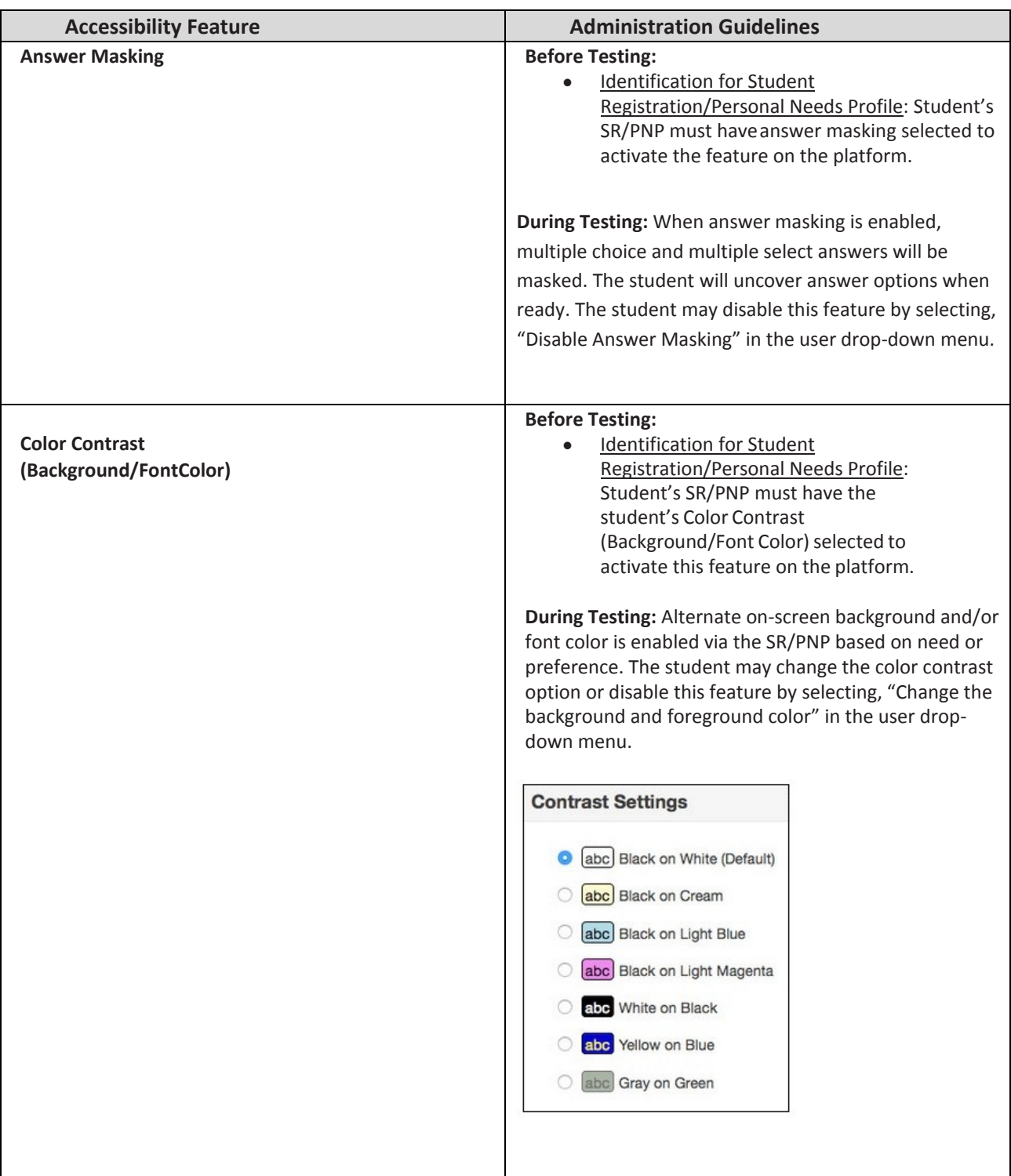

#### **Administrative Considerations for all Students**

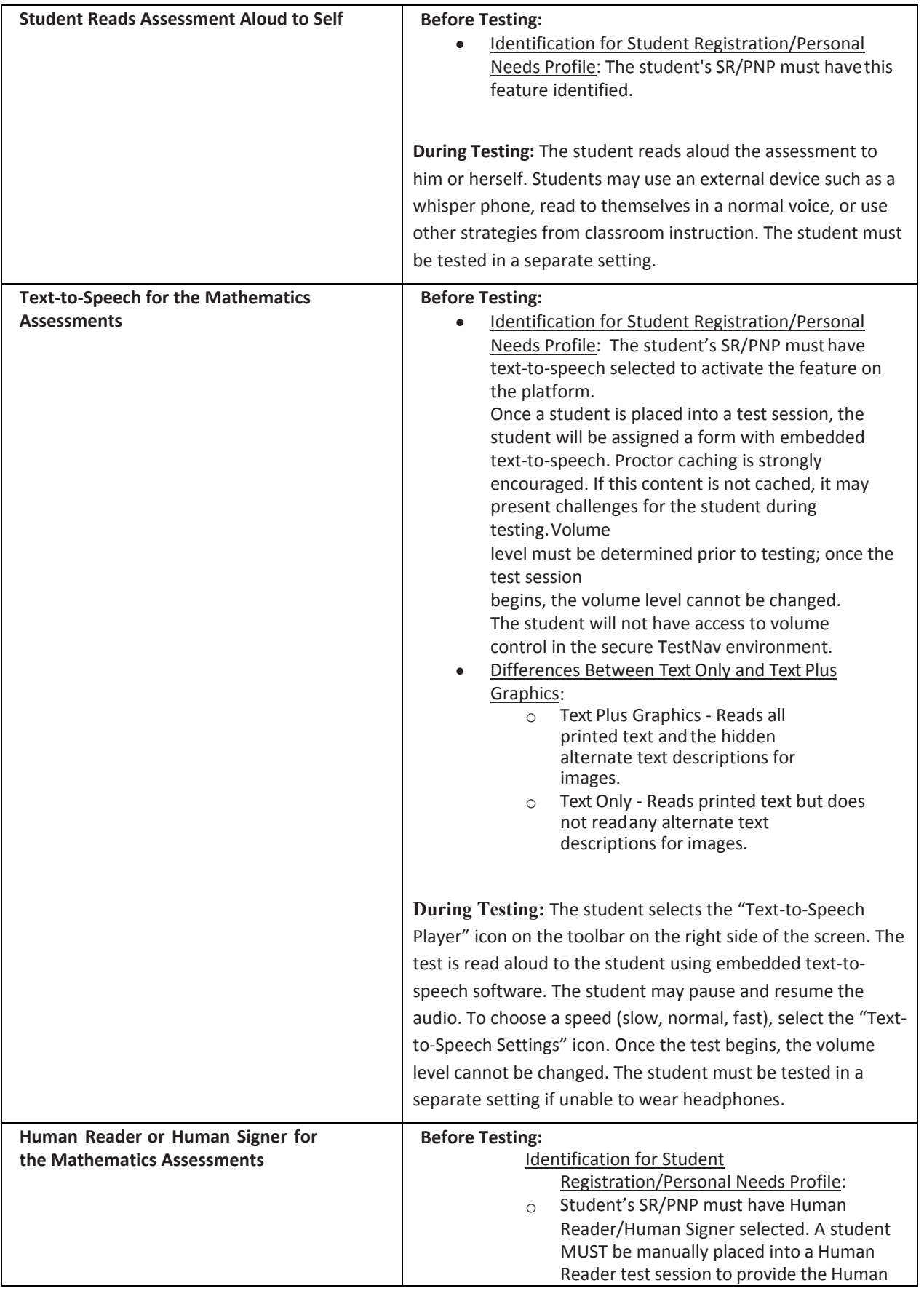

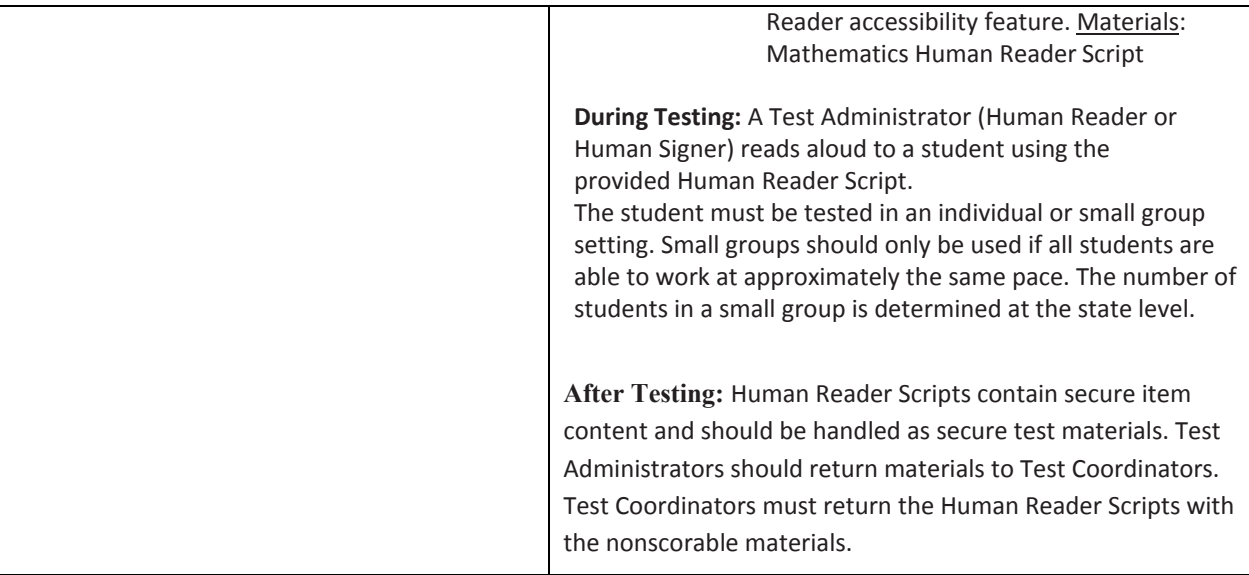

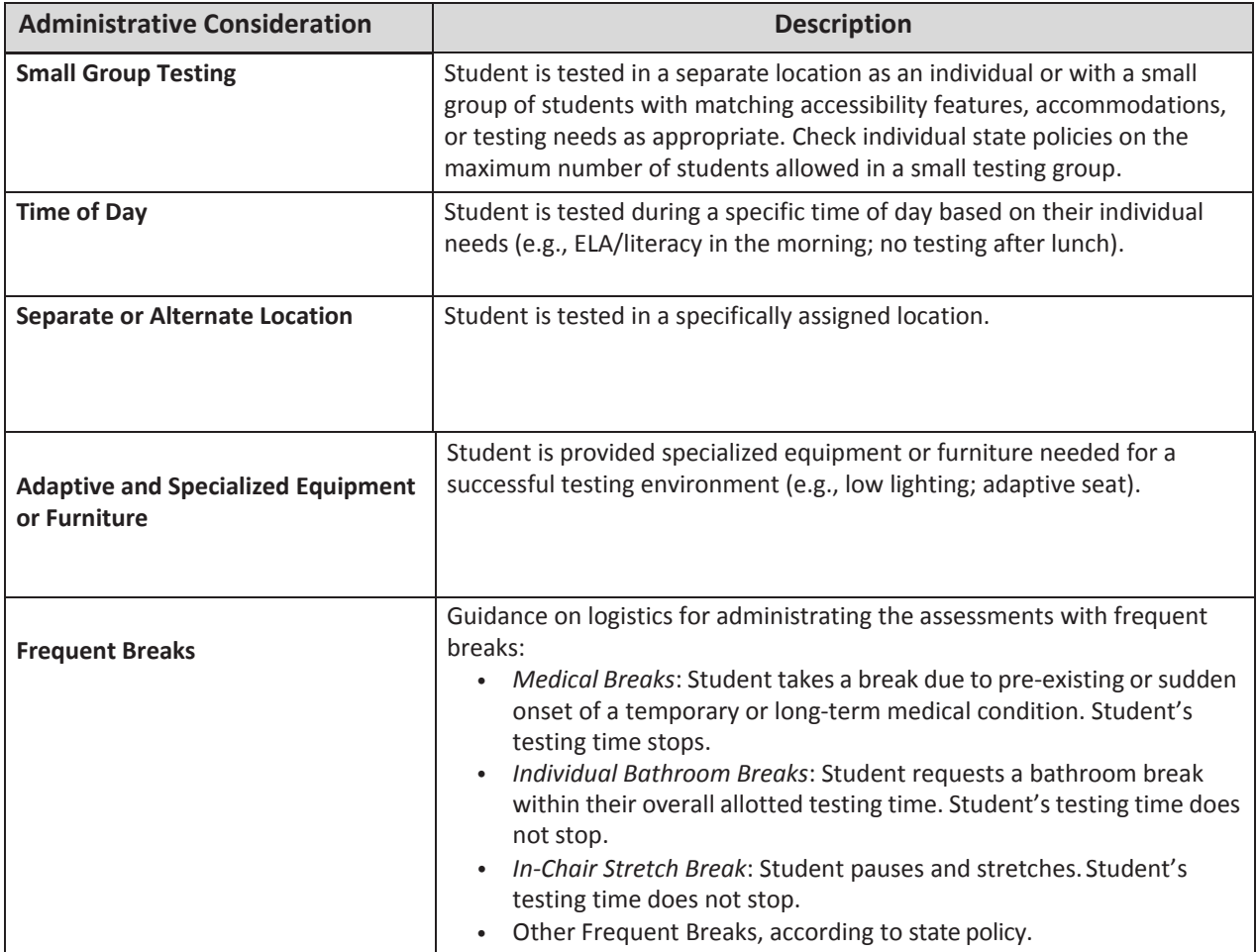

#### **Presentation Accommodations for Students with Disabilities**

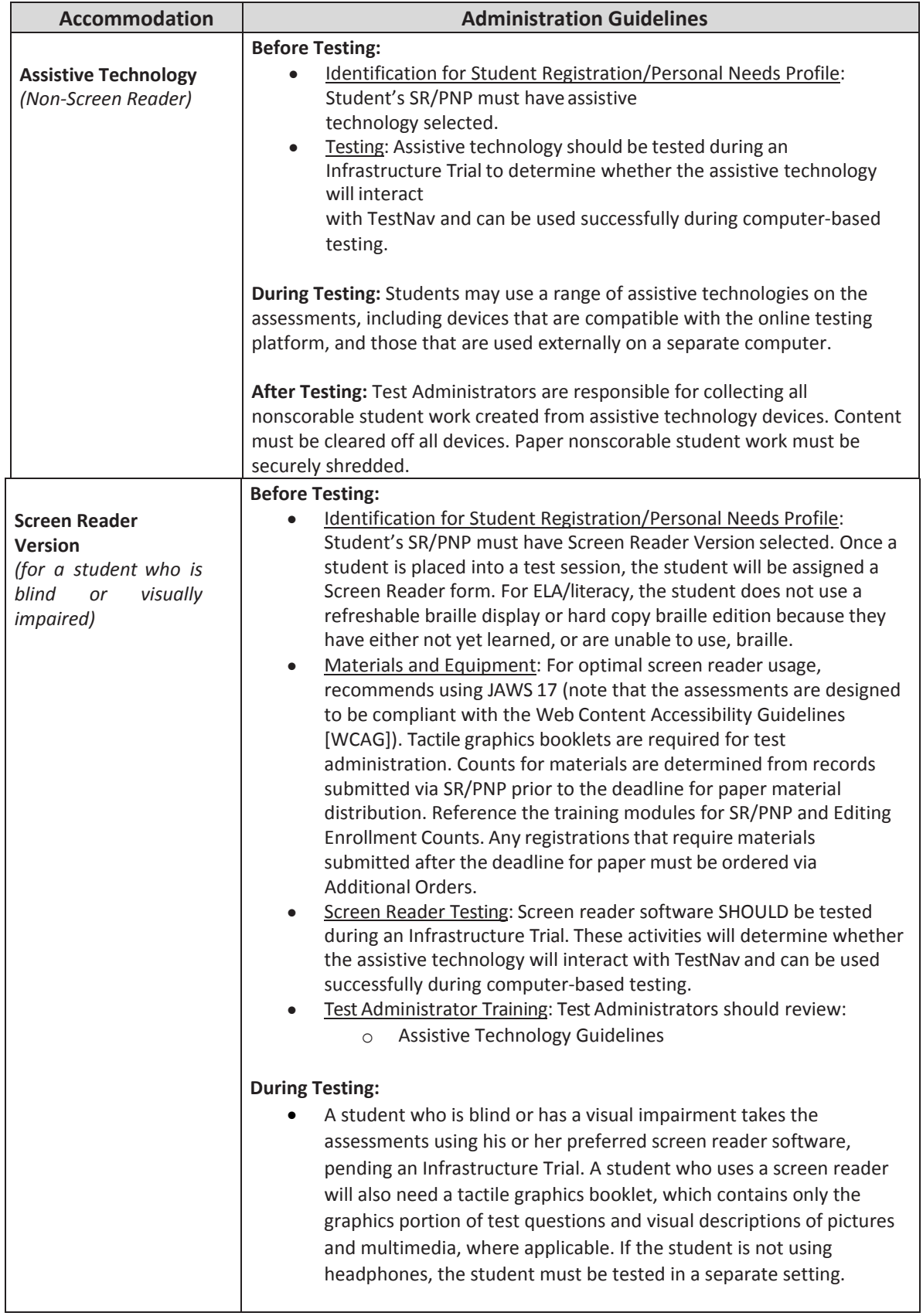

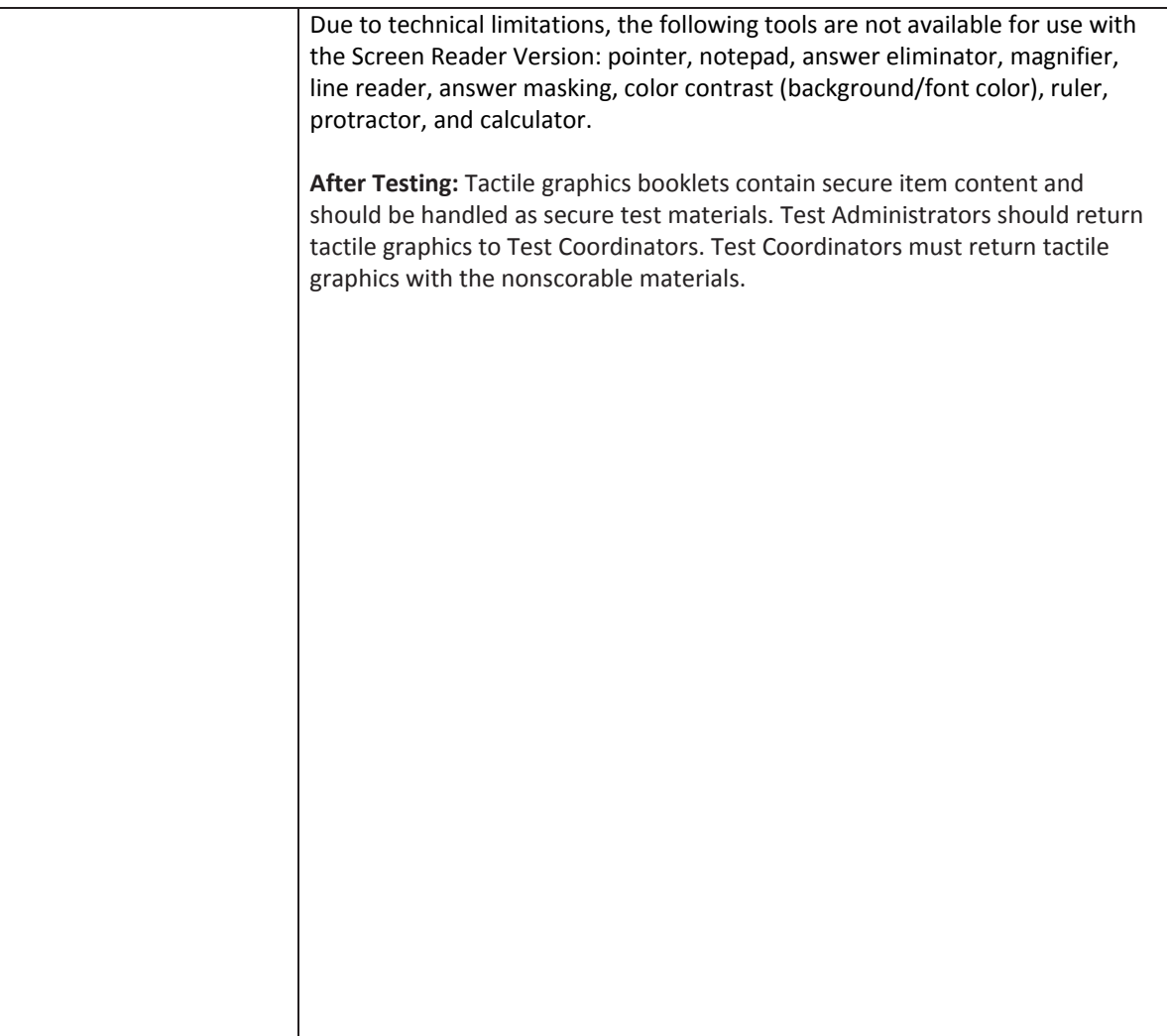

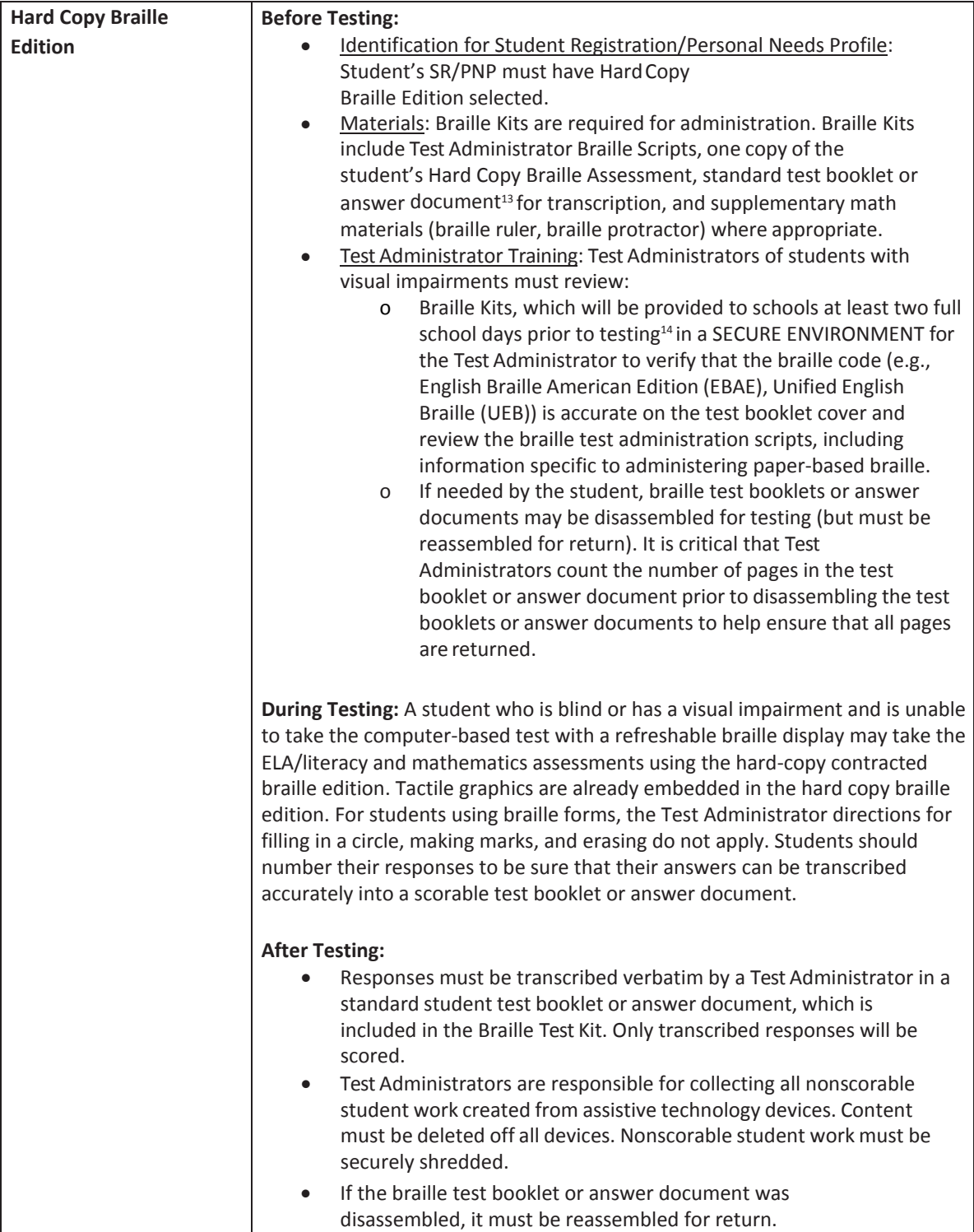

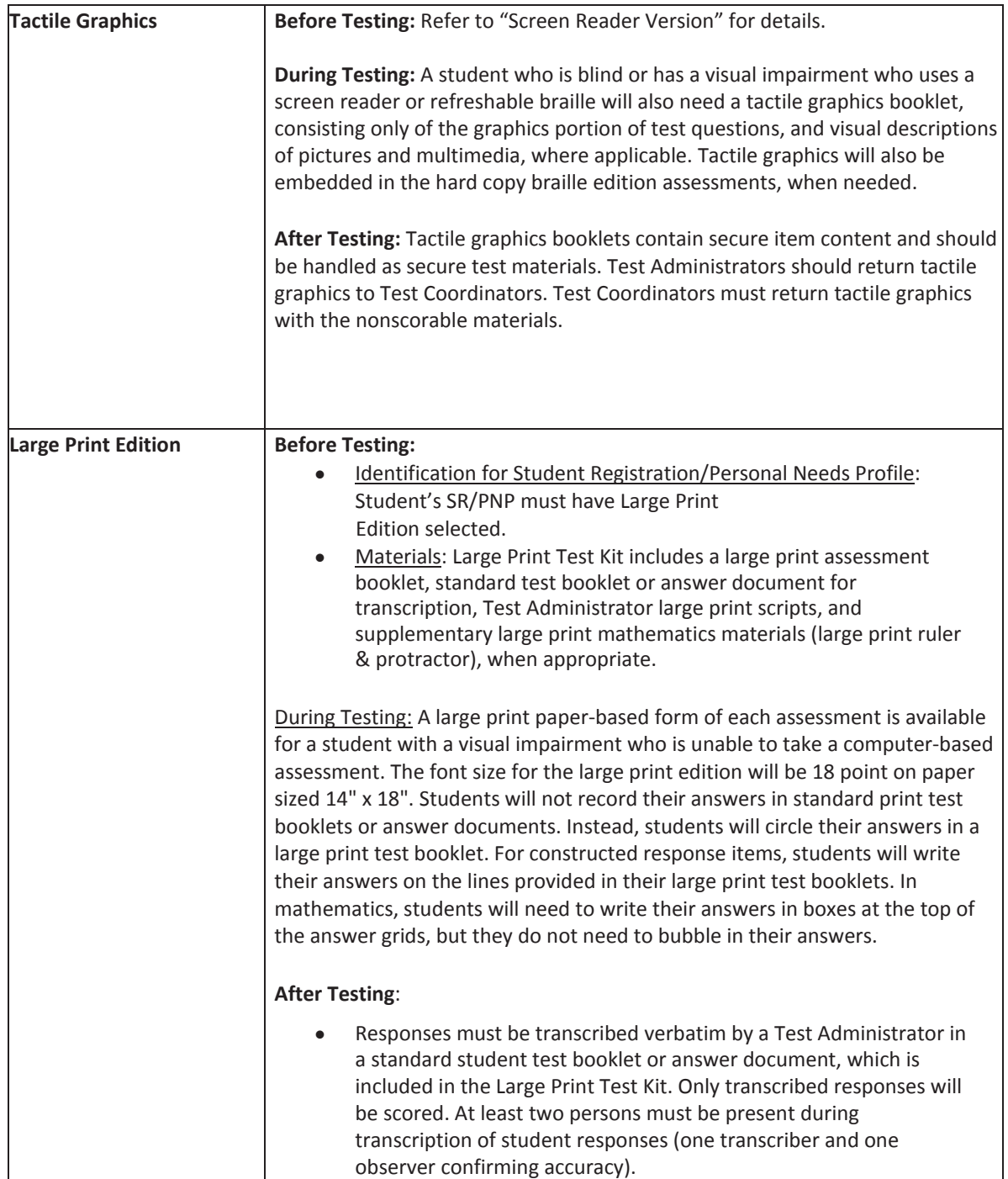

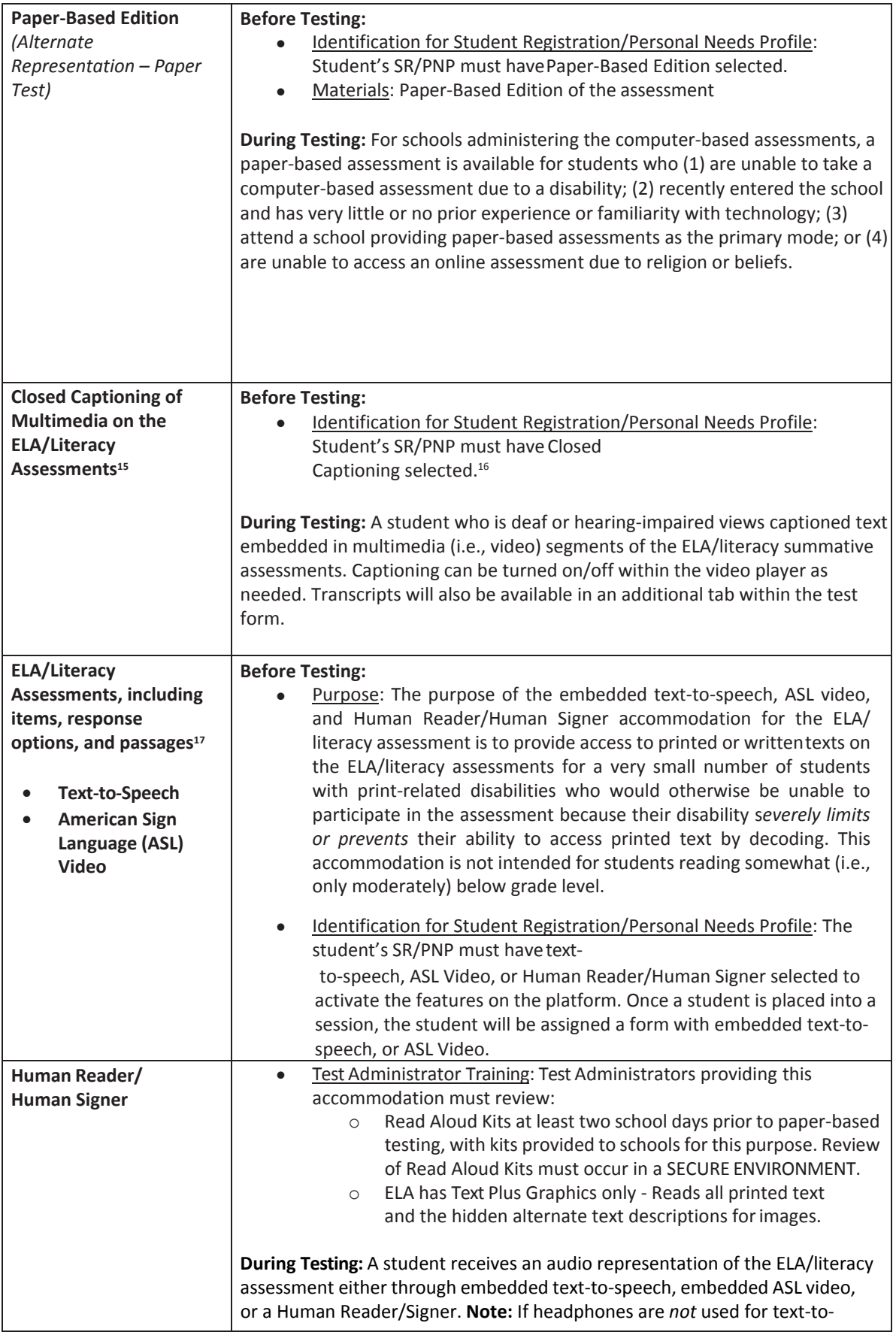

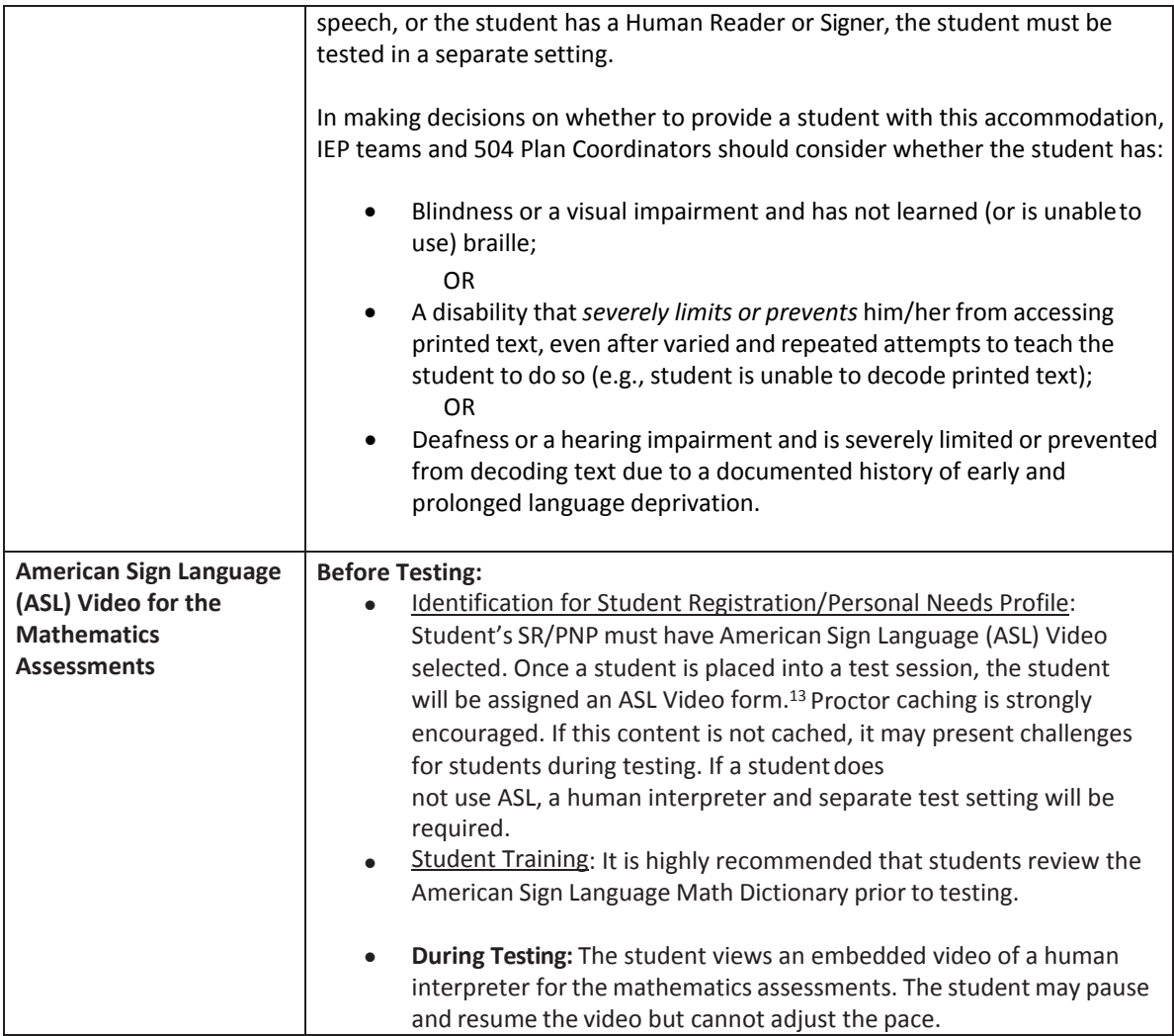